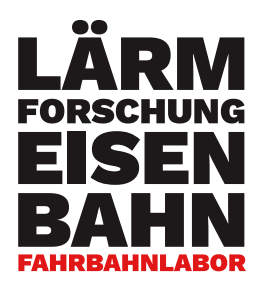

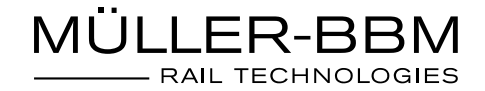

## Monatsbericht Dezember 2023

# Fahrbahnlabor

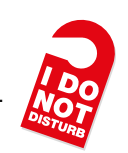

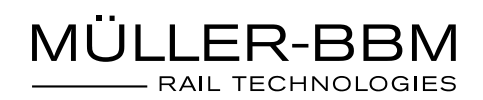

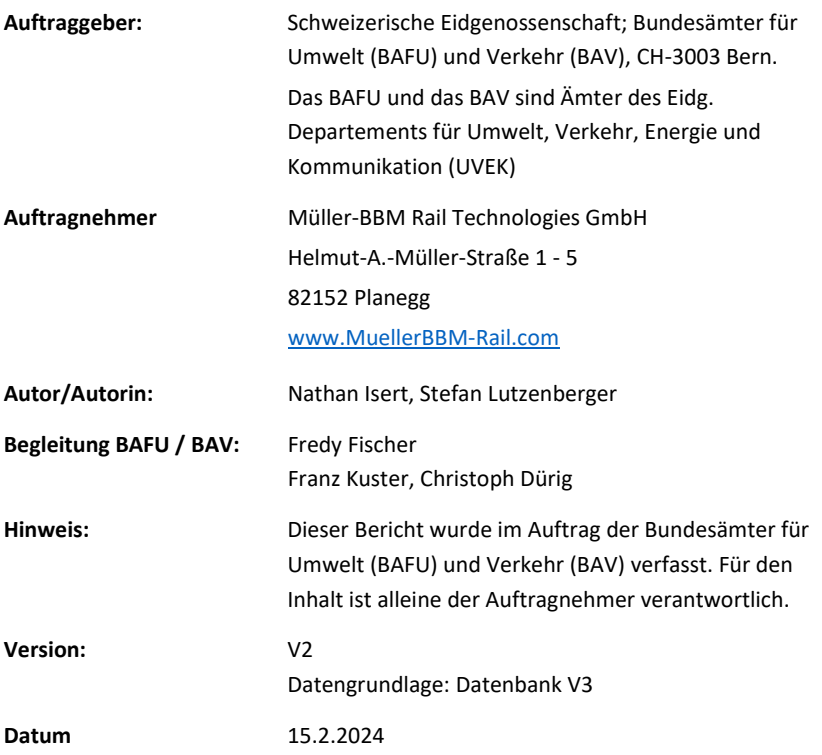

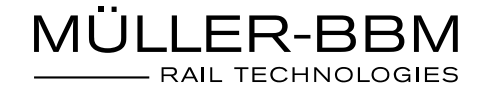

### **1. Status Fahrbahnlabor**

Bauliche Maßnahmen an der Strecke:

• Keine

Betriebsausfälle:

• Keine

Ausgefallene Sensoren:

- MQ 1 1: a-mq11-2-rh (vermutlich durch herabhängende Teile eines Zuges) 7.10.- 8.12.
- MQ 1\_3: a-mq13-2-rh (vermutlich durch herabhängende Teile eines Zuges) 7.10.- 8.12.
- MQ 2 1: a-mq21-2-rh (vermutlich durch herabhängende Teile eines Zuges) 7.10.- 8.12.
- MQ 2 2: a-mq22-2-rh (vermutlich durch herabhängende Teile eines Zuges) 7.10.- 8.12.
- MQ 2\_3: a-mq23-2-rh (vermutlich durch herabhängende Teile eines Zuges) 7.10.-
- REF: a-ref-2-rh (vermutlich durch herabhängende Teile eines Zuges) 23.10.- 8.12.
- REF: a-ref-4-rh (vermutlich durch herabhängende Teile eines Zuges) 23.10.- 8.12.

Unterhaltsarbeiten und Sensorwechsel:

- MQ 1\_1: a-mq11-2-rh (vermutlich durch herabhängende Teile eines Zuges) 8.12.
- MQ 1\_3: a-mq13-2-rh (vermutlich durch herabhängende Teile eines Zuges) 8.12.
- MQ 2\_1: a-mq21-2-rh (vermutlich durch herabhängende Teile eines Zuges) 8.12.
- MQ 2 2: a-mq22-2-rh (vermutlich durch herabhängende Teile eines Zuges) 8.12.
- REF: a-ref-2-rh (vermutlich durch herabhängende Teile eines Zuges) 8.12.
- REF: a-ref-4-rh (vermutlich durch herabhängende Teile eines Zuges) 8.12.

Anpassungen der Datensicherung und -auswertung:

• Die neue Version der Datenbank (V3) wurde fertiggestellt. Diese steht allen Nutzern des Fahrbahnlabors nun zur Verfügung.

Monatliches gespeichertes Datenvolumen:

• 532 GB

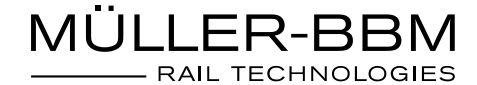

## **2. Messdaten**

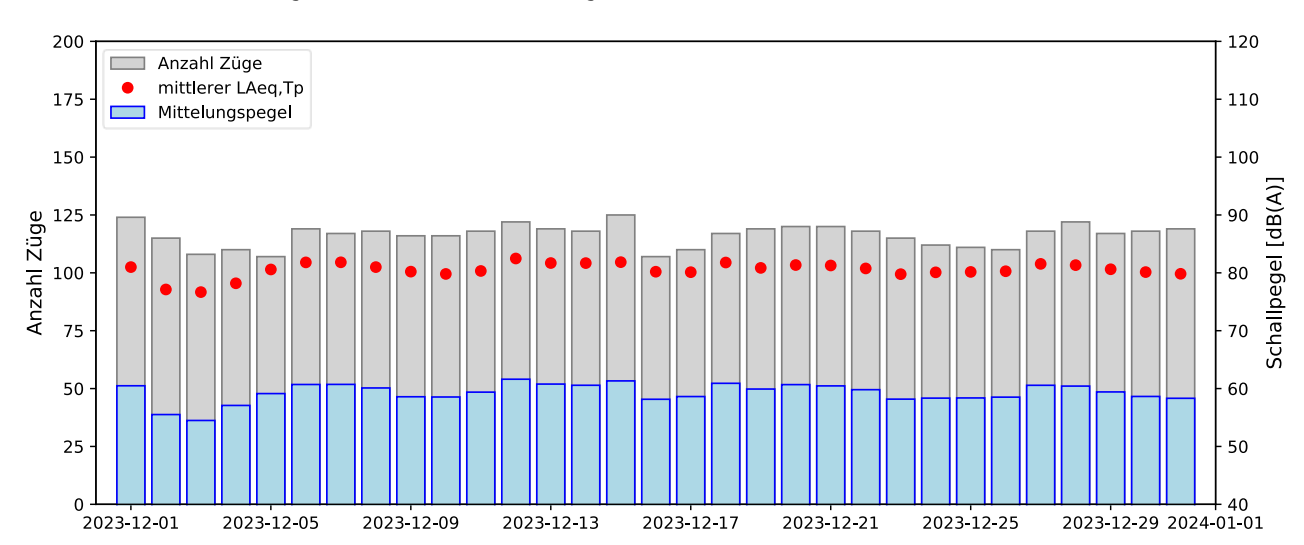

Tagesmittelwerte (24h) aller Zugvorbeifahrten am Referenzmessort (REF)

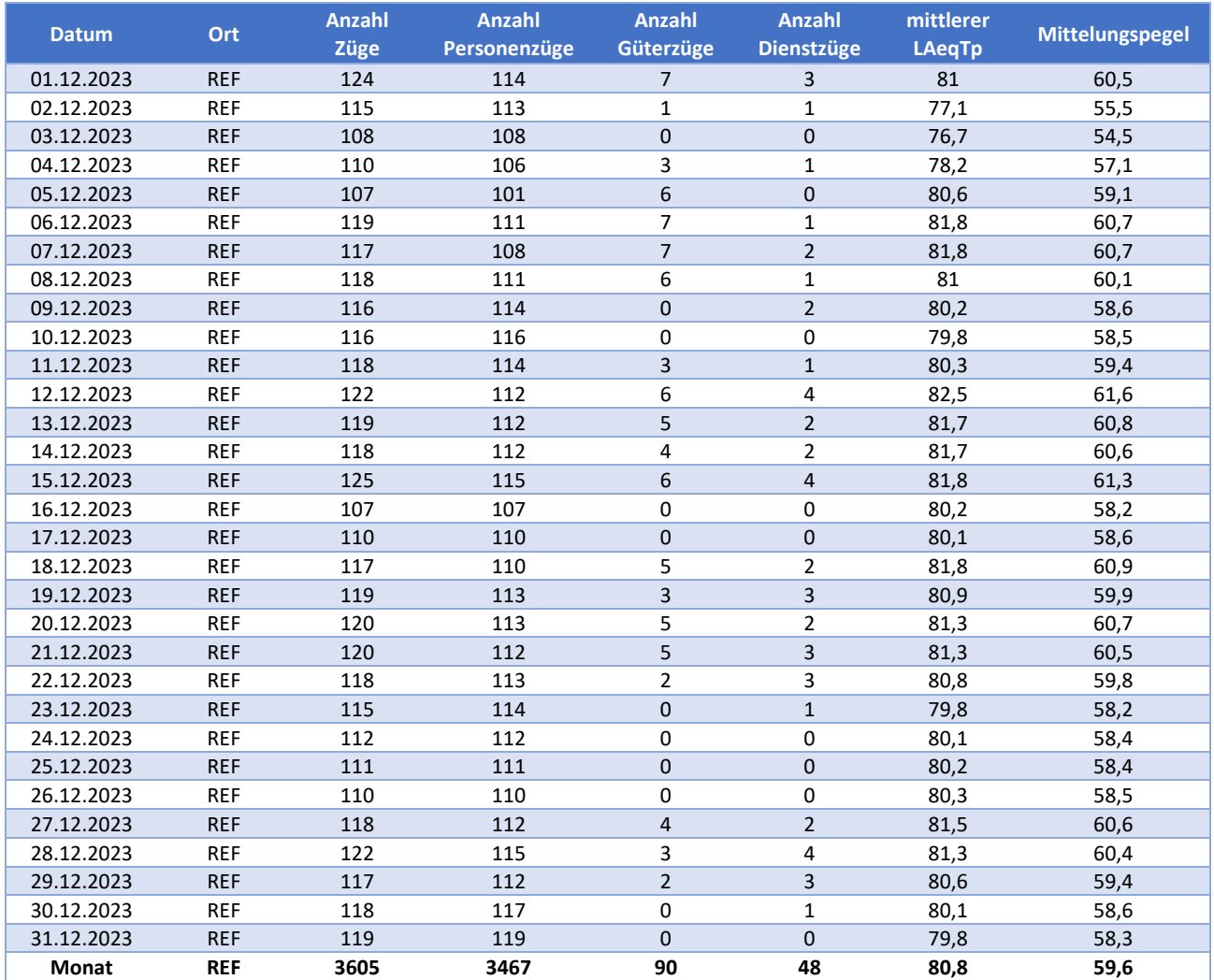

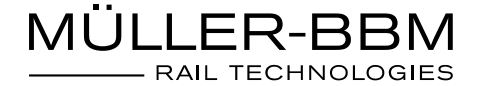

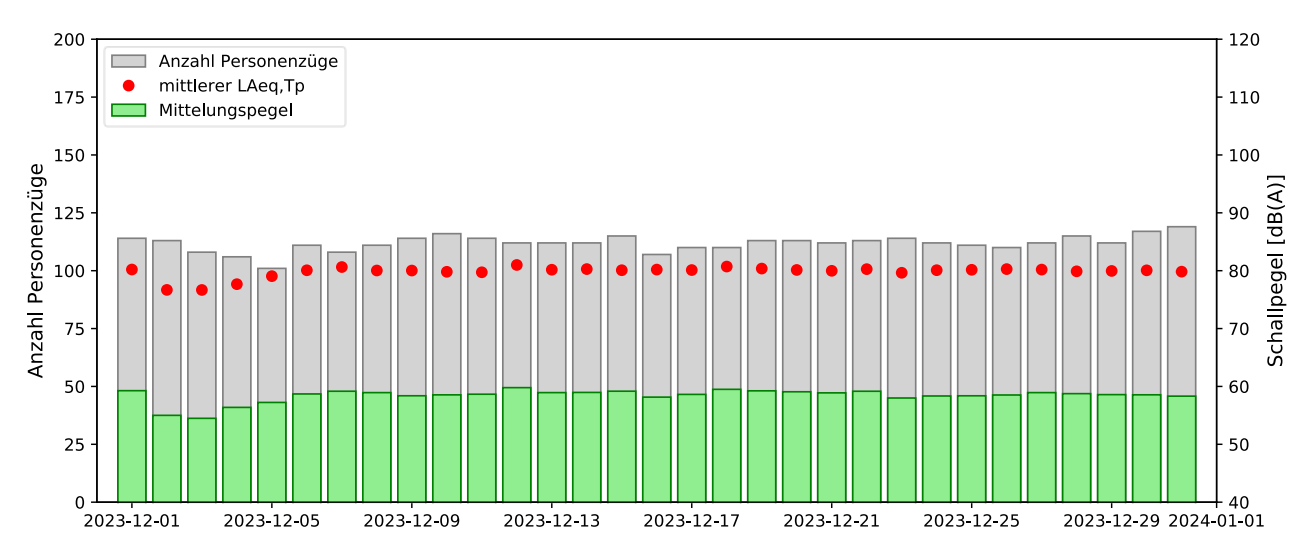

#### Tagesmittelwerte (24h) aller Personenzüge am Referenzmessort (REF)

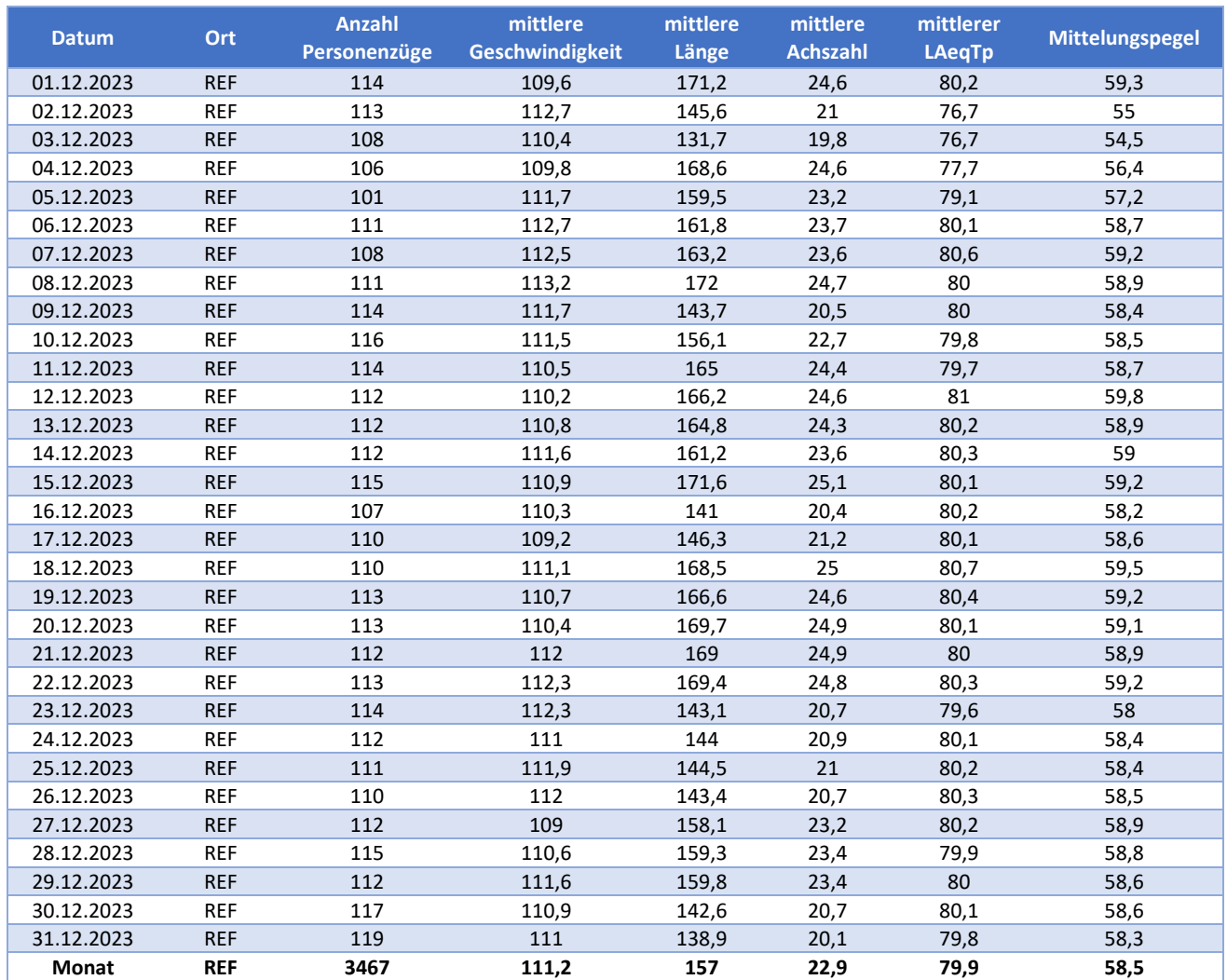

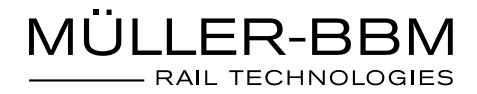

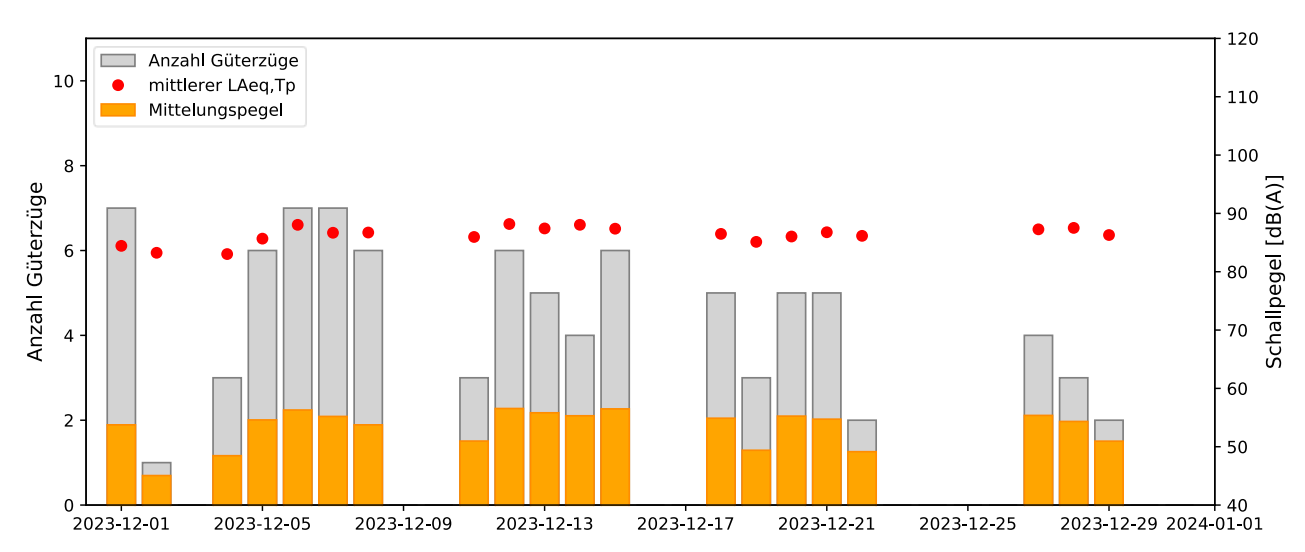

Tagesmittelwerte (24h) aller Güterzüge am Referenzmessort (REF)

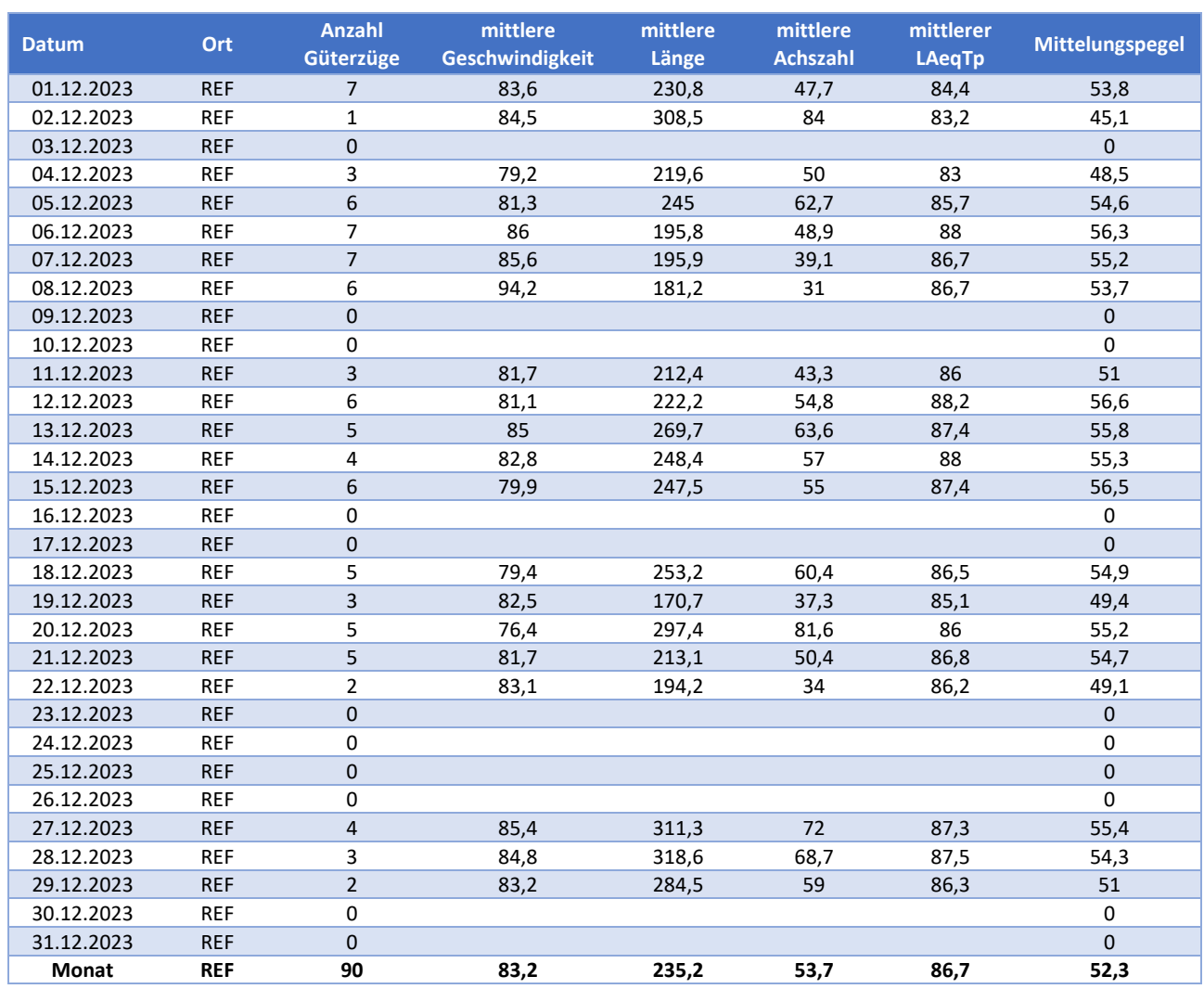

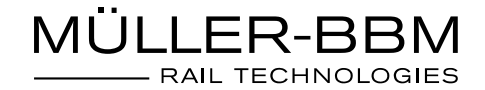

## **3. Wetterdaten**

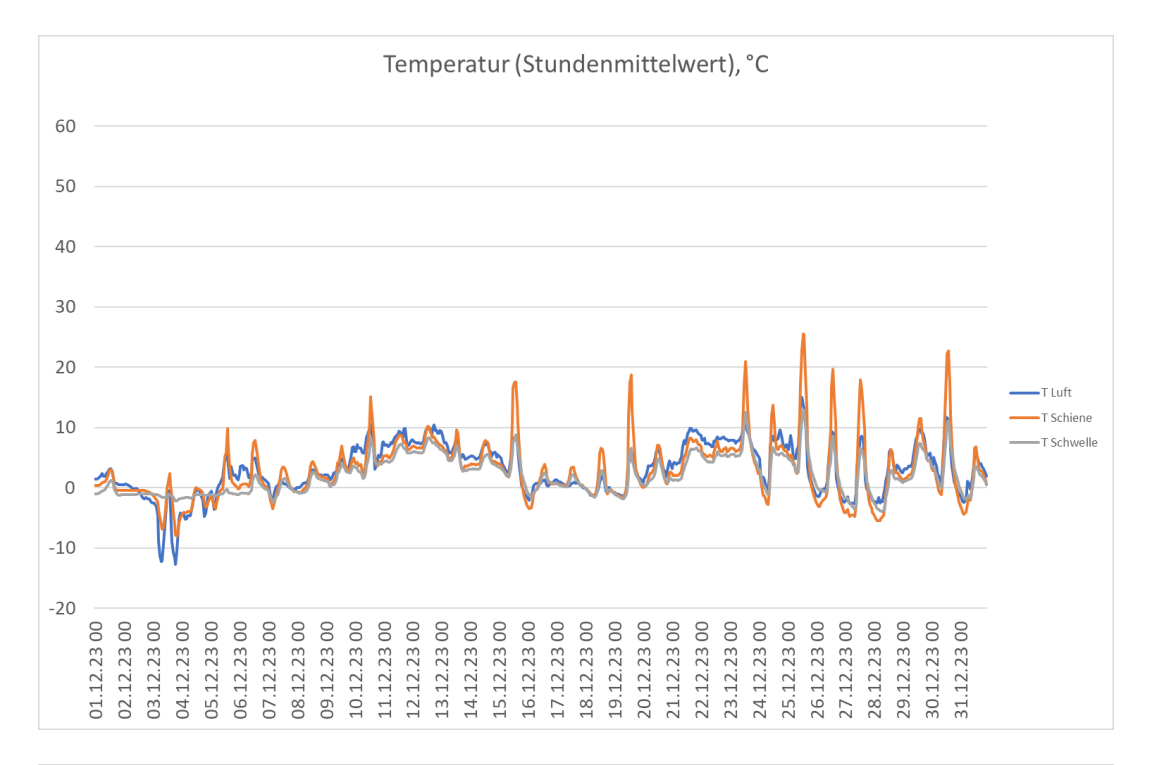

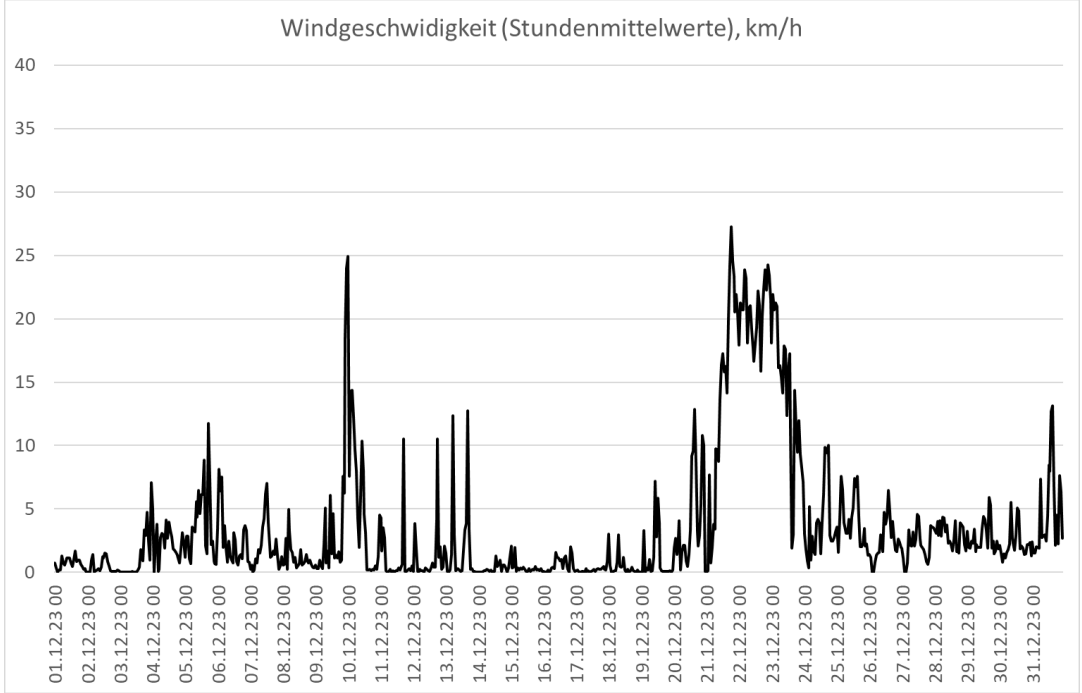

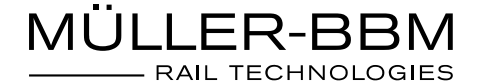

## **Anhang: Messgrößen**

## **Vorbeifahrtexpositionspegel** *TEL*

A-bewerteter Schallpegel einer einzelnen Zugvorbeifahrt als energetischer Mittelwert über die Schallereignisdauer *T* normiert auf die Vorbeifahrtzeit *Tp*.

$$
TEL = 10 \log \left( \frac{1}{T_p} \int_0^T \frac{p_A^2(t)}{p_0^2} dt \right)
$$
 (1)

Mit

 $p_A(t) = A$ -bewerteter Schalldruck, [Pa]

*p<sup>0</sup>* = 20 μPa (Bezugsschalldruck), [Pa]

 $Tp = T_2 - T_1$  = geometrische Vorbeifahrtdauer des Zuges der zum Zeitpunkt  $T_1$  auf Höhe des Messquerschnitts einfährt und zum Zeitpunkt  $T_2$  diesen wieder verlässt, [s]

 $T =$  Zeitintervall, das startet, wenn der geglättete Schalldruckpegel (A-bewerteter Schalldruckpegel geglättet als Funktion über die Zeit beispielsweise mit der Zeitgewichtung F ("fast") oder als Mittelwert über eine Zeitdauer, z.B. 100 ms) zum letzten mal 10 dB unterhalb des Schalldruckpegels liegt der vorherrscht wenn der Zug in den Messquerschnitt einfährt und endet, wenn der geglättete Schalldruckpegel das erste Mal wider 10 dB unter den Wert fällt der vorherrscht wenn der Zug gerade den Messquerschnitt verlässt. [s]

### **A-bewerteter äquivalenter Dauerschalldruckpegel der Vorbeifahrt** *L***Aeq,Tp**

Der A-bewertete äquivalente Dauerschalldruckpegel  $L_{Aeq,Tp}$  entspricht dem, über die Messdauer  $T_p$ (Vorbeifahrtzeit) energetisch gemittelten A-bewerteten Schalldruckpegel nachfolgender Gleichung:

$$
L_{Aeq,Tp} = 10 \log \left( \frac{1}{T_p} \int_{T_1}^{T_2} \frac{p_A^2(t)}{p_0^2} dt \right) \tag{2}
$$

mit

 $p_A(t) = A$ -bewerteter Schalldruck, [Pa]

*p<sup>0</sup>* = 20 μPa (Bezugsschalldruck), [Pa]

 $Tp = T_2 - T_1$  = geometrische Vorbeifahrtzeit des Zuges, [s]

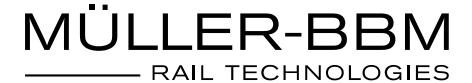

## **Schallexpositionspegel** *SEL*

Der Schallexpositionspegel *SEL* bezieht die akustische Schallenergie auf eine Sekunde. Er wird für die Berechnung des Mittelungspegel verwendet und hat die nachstehende Beziehung mit dem Vorbeifahrtexpositionspegel *TEL*:

$$
SEL = TEL - 10 \log (T_0 / T_p)
$$
\n(3)

mit

 $T_0 = 1$  [s]

 $Tp = T_2 - T_1$  = geometrische Vorbeifahrtzeit des Zuges, [s]

## **Mittelungspegel**

A-bewerteter Schalldruckpegel gemittelt über die Messung einer gegebenen Zeit. Berechnung aus Summe aller Zugfahrten in einer Periode pro Zugkategorie, pro Messstelle nach:

$$
Mittelungspegel = 10 \cdot log 10 \left( \sum 10^{\frac{SEL}{10}} \right) - A1 \tag{4}
$$

mit

*A1* = 10 ⋅ log10(n ⋅ 24 ⋅ 3600) für 24 Stundenperiode

*SEL* (siehe Gleichung 3) aus den Rohdaten

*n* = Anzahl der Tage im Betrachtungszeitraum

### **Mittlerer Vorbeifahrtpegel LAeq,Tp**

Gemittelter (energetisch) Schallpegel aus den A-bewerteten äquivalenten Schalldruckpegeln der einzelnen Zugvorbeifahrten im Betrachtungszeitraum (Tag/Monat/Jahr)

Berechnung pro Periode, pro Zugkategorie, pro Tag bzw. pro Monat, pro Jahr, pro Messstelle:

$$
mittlerer L_{Aeq,Tp} = 10 \cdot log 10 \left( \sum T_p \cdot 10^{\frac{L_{Aeq,Tp}}{10}} \right) + 10 \cdot log 10 \left( \frac{1}{\sum T_p} \right) \tag{5}
$$

mit

 $Tp =$  geometrische Vorbeifahrtzeit des Zuges, [s]

*L*Aeq,Tp (siehe Gleichung 2) berechnet aus Rohdaten